## **How To Warcraft 3 Frozen Throne Mac**>>>CLICK HERE<<<

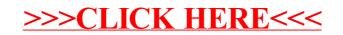